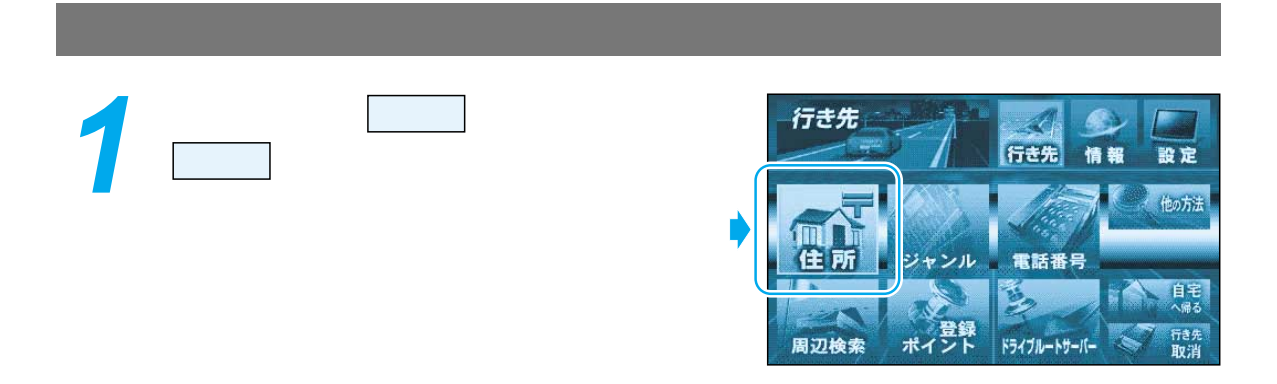

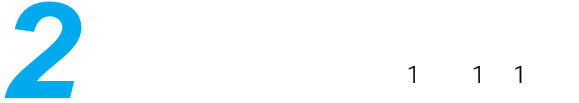

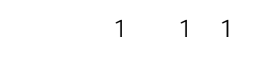

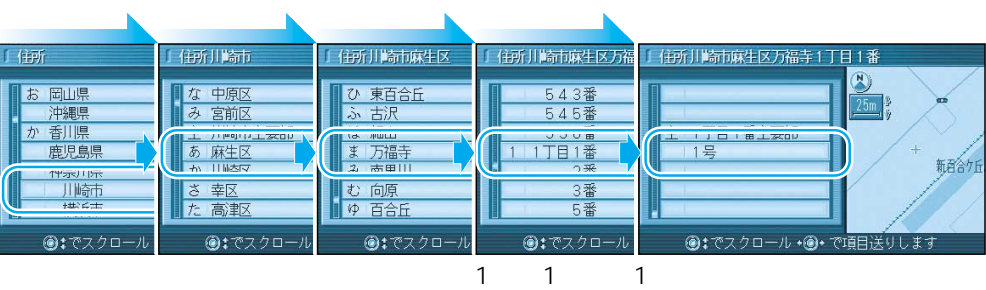

**3**

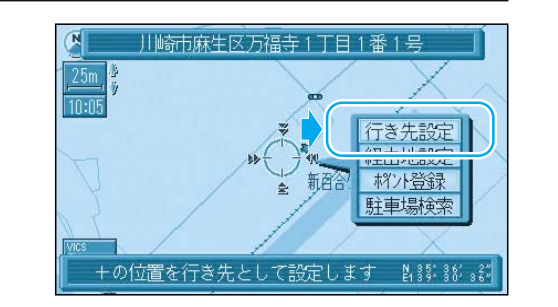

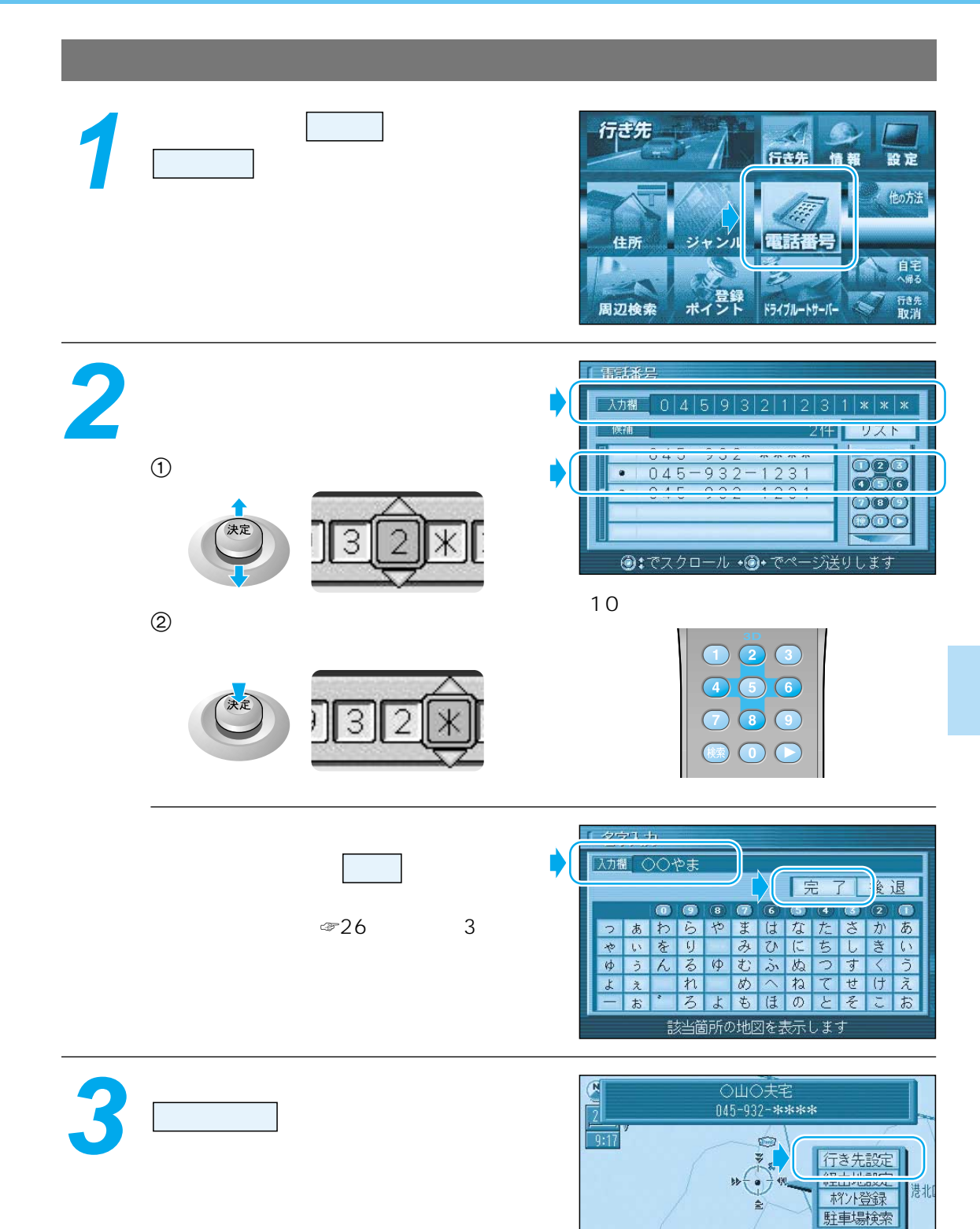

+の位置を行き先として設定します 2 2 3 2 3 2 3 4 3